Документ подписан простой электронной подписью

Информация о владельце:<br>ФИО: Алейник Станислав НАНДА СТЕРСТВО СЕЛЬСКОГО ХОЗЯЙСТВА РОССИЙСКОЙ Должность: РФБДЕРАЦИИ ФЕДЕРАЛЬНОЕ ГОСУДАРСТВЕННОЕ БЮДЖЕТНОЕ Дата подписани**ю ВТР 24336 В АРТЕЛЬ**НОЕ УЧРЕЖДЕНИЕ ВЫСШЕГО ОБРАЗОВАНИЯ Уникальный программный ключ: СКИЙ ГОСУДАРСЯ ВЕННЫЙ АГРАРНЫЙ УНИВЕРСИТЕТ ИМ. В.Я.ГОРИНА» ФИО: Алейник Станислав <del>Николае</del>вич 5258223550ea9fbeb23726a1609b644b33d8986ab6255891f288f913a1351fae

> Кафедра прикладной информатики и математики (наименование кафедры)

> > УТВЕРЖДЕН

на заседании кафедры «04» <u>— 04 – 2023</u> г., протокол № 8 Заведующий кафедрой Е.В. Голованова \ (подпись)

# ФОНД ОЦЕНОЧНЫХ СРЕДСТВ

## **ПО УЧЕБНОЙ ДИСЦИПЛИНЕ**

Информатика (наименование дисциплины)

23.02.07 Техническое обслуживание и ремонт двигателей, систем и агрегатов автомобилей (код и наименование специальности)

> специалист Квалификация (степень) выпускника

> > п. Майский 2023 г.

Фонд оценочных средств учебной дисциплины «Информатика» разработан в соответствии с Федеральным государственным образовательным стандартом среднего профессионального образования по специальности 23.02.07 Техническое обслуживание и ремонт двигателей, систем и агрегатов автомобилей утвержденного Приказом Министерства просвещения Российской Федерации от 23 ноября 2020 г. № 657, Федеральным государственным образовательным стандартом среднего общего образования, утвержденного Приказом Министерством образования и науки России от 17.05.2012 г. № 413 (ред. Приказом Министерства образования и науки России от 12.08.2022 г. № 732), рабочей программы дисциплины «Информатика».

Организация-разработчик: федеральное государственное бюджетное образовательное учреждение высшего образования «Белгородский государственный аграрный университет имени В.Я. Горина»

Составитель: Филиппова Л.Б., преподаватель кафедры прикладной информатики и математики

## **СОДЕРЖАНИЕ**

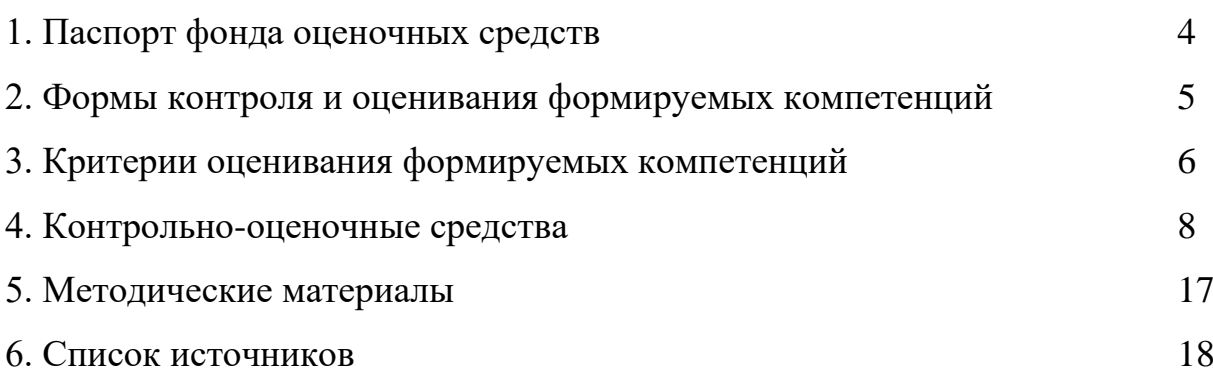

# Паспорт фонда оценочных средств

## 1.1 Область применения ФОС

ФОС предназначен для проверки результатов освоения общеобразовательной учебной дисциплины «Информатика» по специальности 23.02.07 Техническое обслуживание и ремонт двигателей, систем и агрегатов автомобилей.

#### 1.2 Цели и задачи создания ФОС

Целью создания ФОС является установление соответствия учебных достижений запланированным результатам обучения по дисциплине «Информатика» и требованиям программы подготовки специалистов среднего звена.

ФОС решает задачи:

- реализация междисциплинарного подхода к отбору содержания дисциплины математического и общего естественнонаучного учебного цикла с учетом профессиональной направленности;

- контроль и управление процессом приобретения обучающимися необходимых знаний, умений, навыков и уровня сформированности компетенций, определённых в ФГОС СПО по направлению подготовки;

- контроль (с помощью набора оценочных средств) и управление (с помощью элементов обратной связи) достижением целей реализации ППССЗ, определенных в виде набора общих и профессиональных компетенций выпускников.

Назначение фонда оценочных средств: используется для оперативного и регулярного управления учебной деятельностью (в том числе самостоятельной) студентов, а также предназначен для оценки степени достижения запланированных результатов обучения по завершению обучения в установленной учебным планом форме: зачёт.

Перечень видов оценочных средств соответствует рабочей программе дисциплины.

## 1.3 Планируемые результаты освоения общеобразовательной дисциплины в соответствии с ФГОС СПО

В результате освоения учебной дисциплины обучающийся должен уметь:

Выполнять расчеты с использованием прикладных компьютерных программ;

Использовать сеть Интернет и ее возможности для организации оперативного обмена информацией;

Использовать технологии сбора, размещения, хранения, накопления, преобразования и передачи данных в профессионально ориентированных информационных системах;

Обрабатывать и анализировать информацию с применением программных средств и вычислительной техники:

Получать информацию в локальных и глобальных компьютерных сетях;

Применять графические редакторы для создания и редактирования изображений;

Применять компьютерные программы для поиска информации, составления и оформления локументов и презентаций.

В результате освоения учебной дисциплины обучающийся должен знать:

Базовые системные программные продукты и пакеты прикладных программ;

Основные положения и принципы построения системы обработки и передачи информации:

Устройство компьютерных сетей и сетевых технологий обработки и передачи информации; методы и приемы обеспечения информационной безопасности;

Методы и средства сбора, обработки, хранения, передачи и накопления информации;

Общий состав и структуру персональных электронно-вычислительных машин (далее -ЭВМ) и вычислительных систем;

Основные принципы, методы и свойства информационных и телекоммуникационных технологий, их эффективность

## 1.4 Характеристики оценочных средств

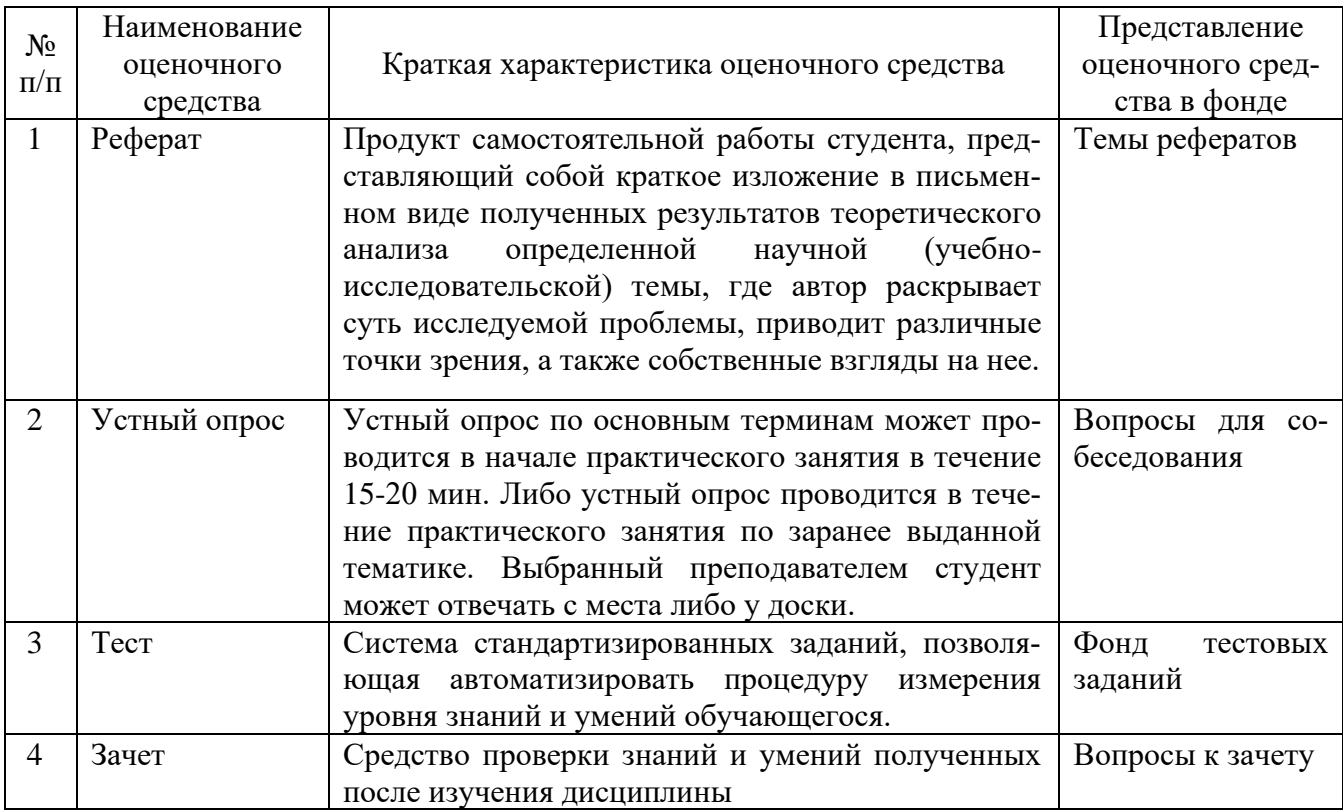

## 2. Формы контроля и оценивания формируемых компетенций

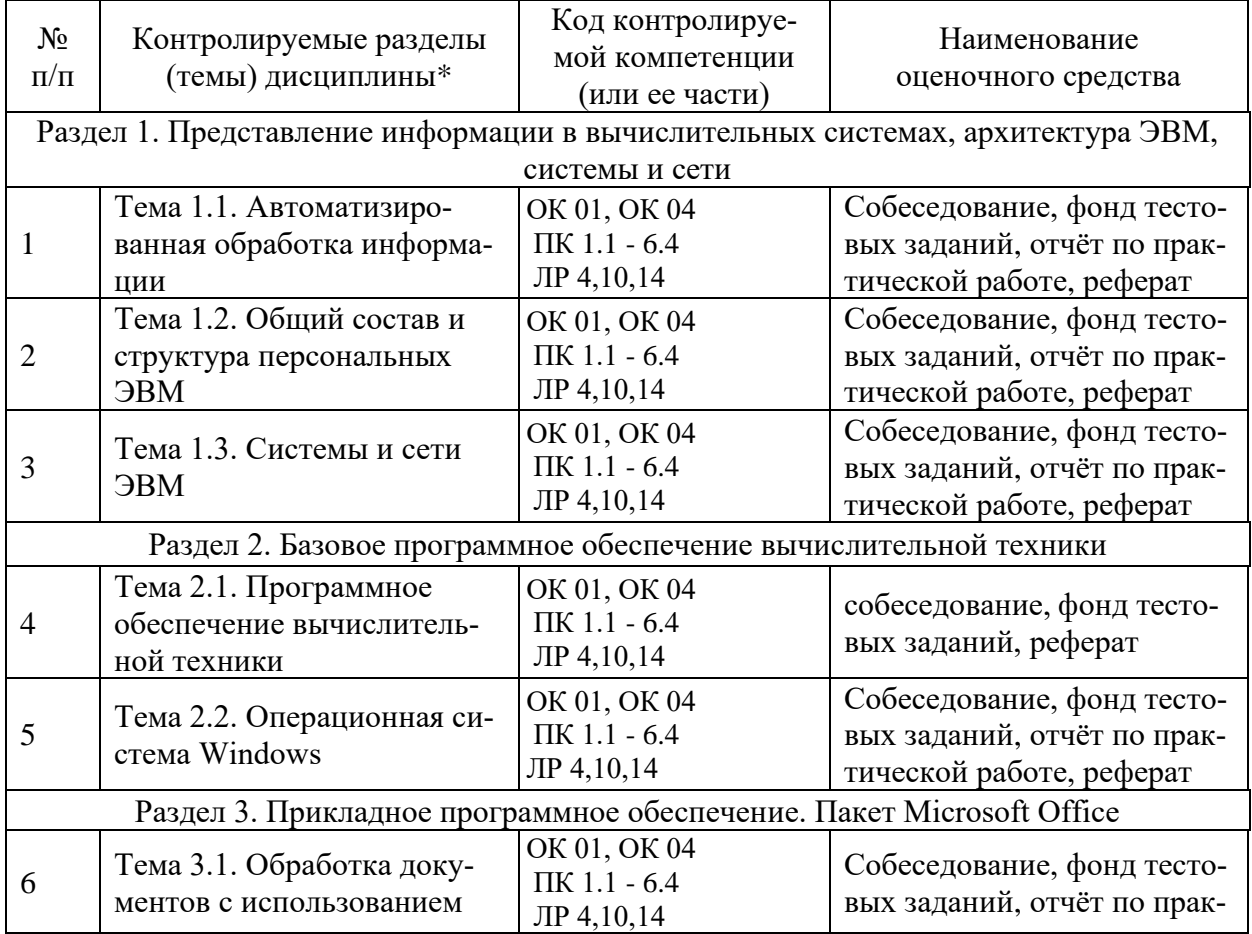

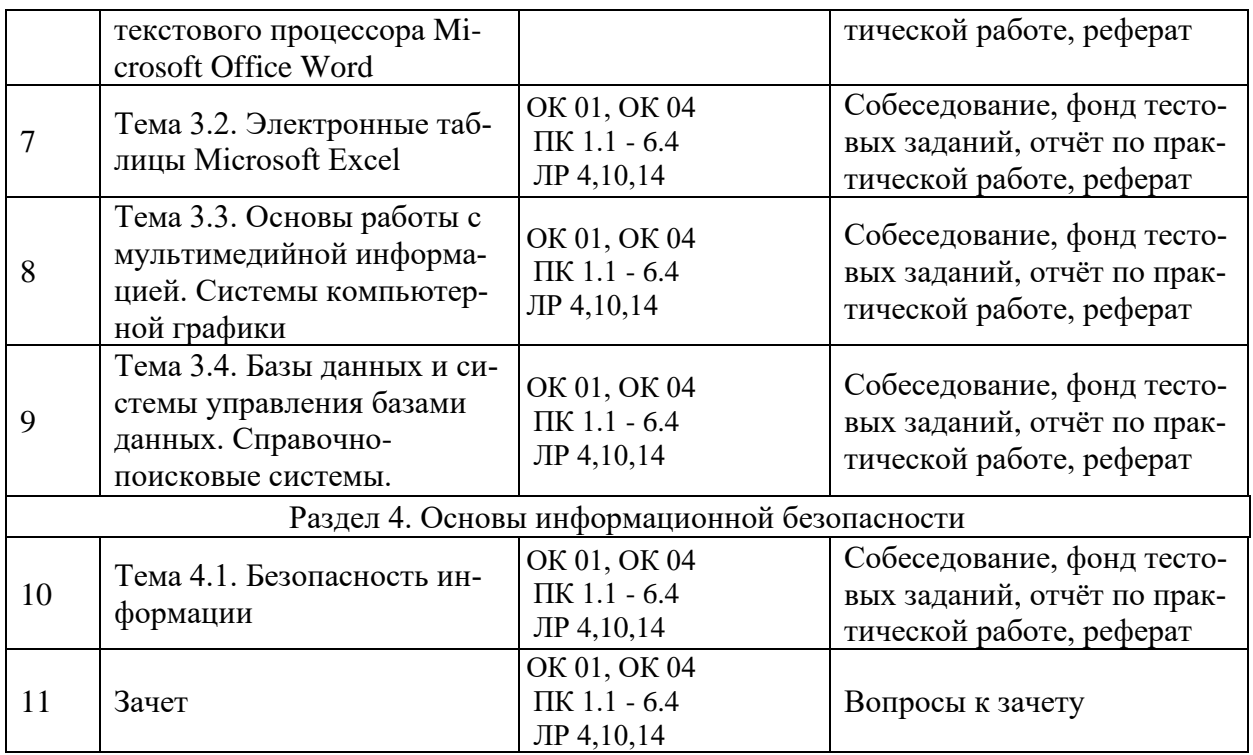

## **3. Критерии оценивания формируемых компетенций**

Критерии оценки учебной деятельности по информатике. Результатом проверки уровня усвоения учебного материала является отметка. При оценке знаний учащихся предполагается обращать внимание на правильность, осознанность, логичность и доказательность в изложении материала, точность использования специальной терминологии, самостоятельность ответа. Оценка знаний предполагает учёт индивидуальных особенностей учащихся, дифференцированный подход к организации работы.

Исходя из поставленных целей, учитывается:

• Правильность и осознанность изложения содержания, полноту раскрытия понятий, точность употребления научных терминов.

• Степень формирования интеллектуальных и общеучебных умений.

• Самостоятельность ответа.

• Речевую грамотность и логическую последовательность ответа.

## **Критерии оценки рефератов, докладов, сообщений, конспектов:**

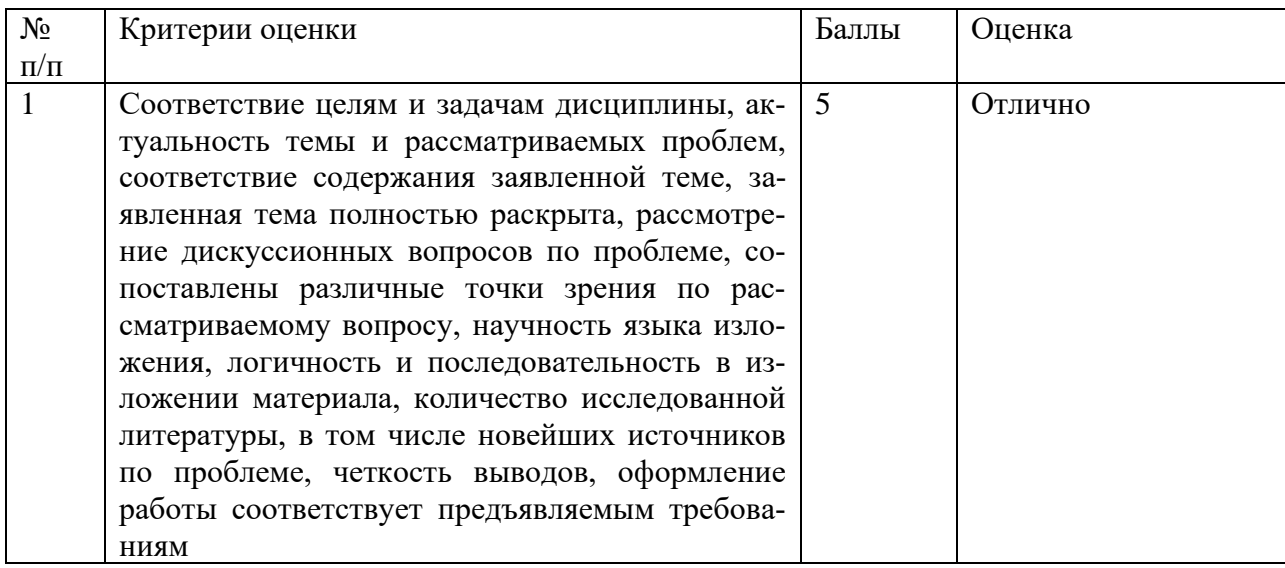

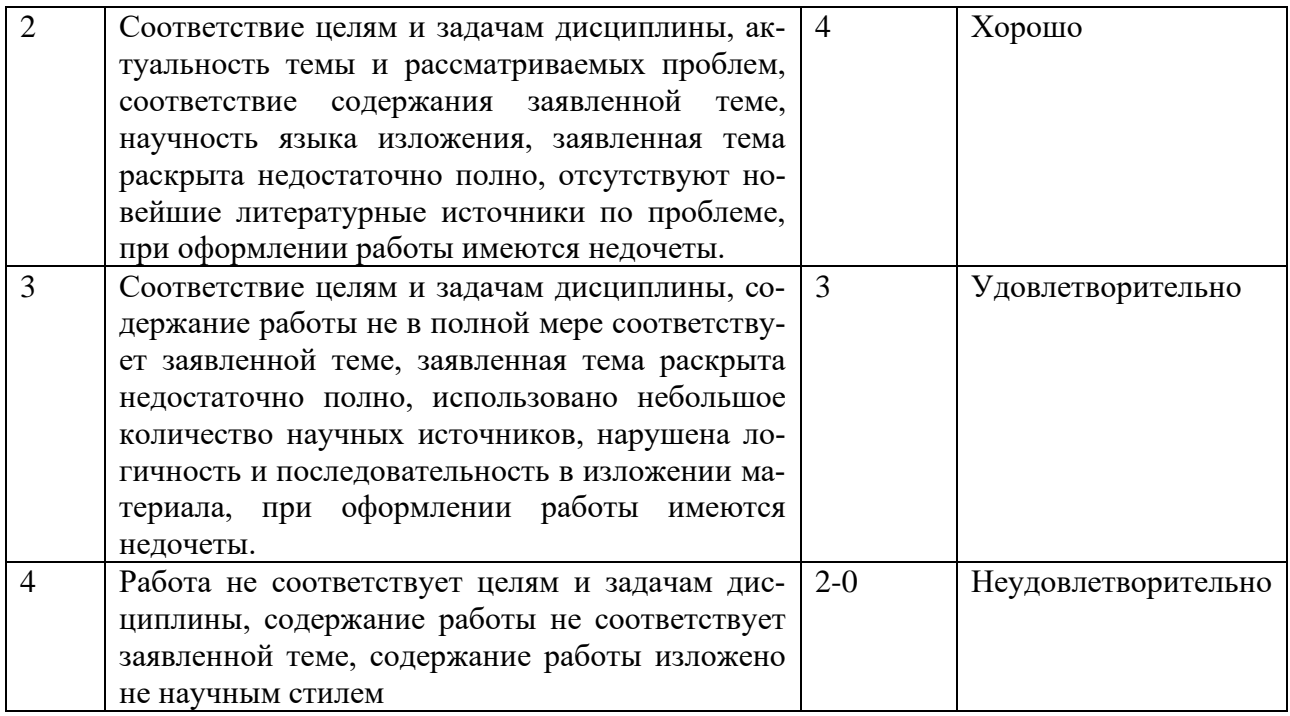

## Критерии оценки устного и письменного опроса

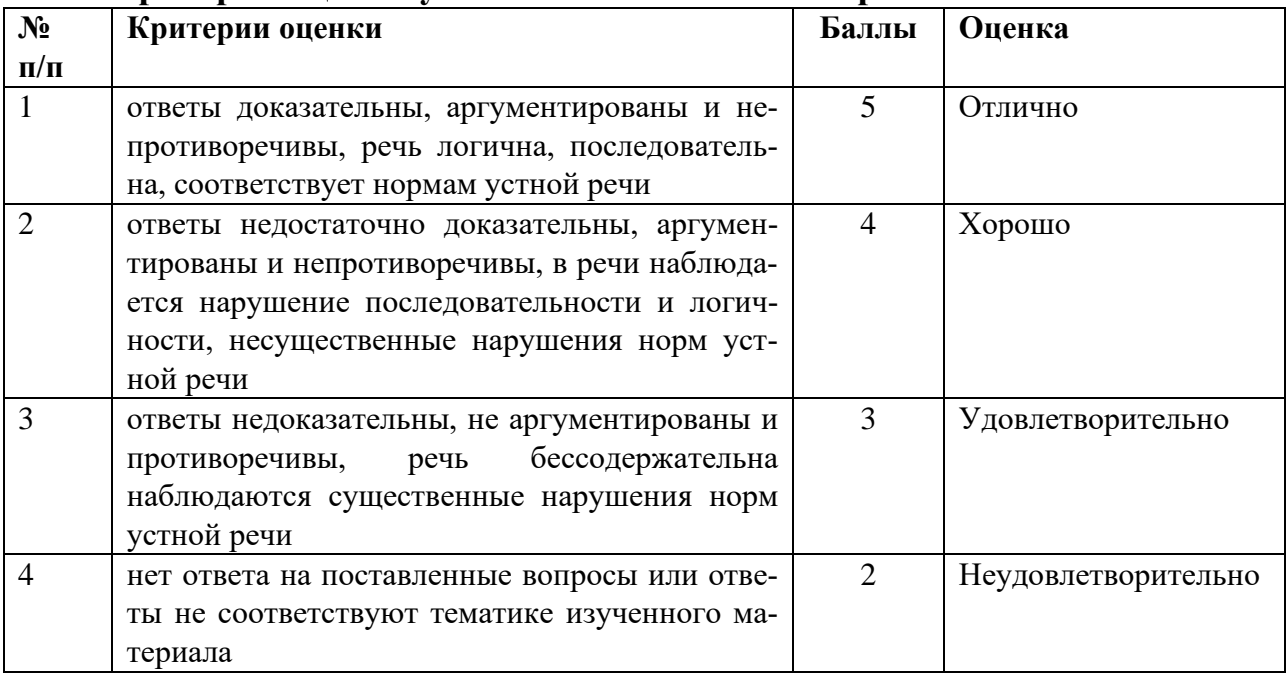

## Критерии оценки тестовых заданий

Итоговая оценка тестирования студента осуществляется путём перевода % правильных ответов в стандартные оценки.

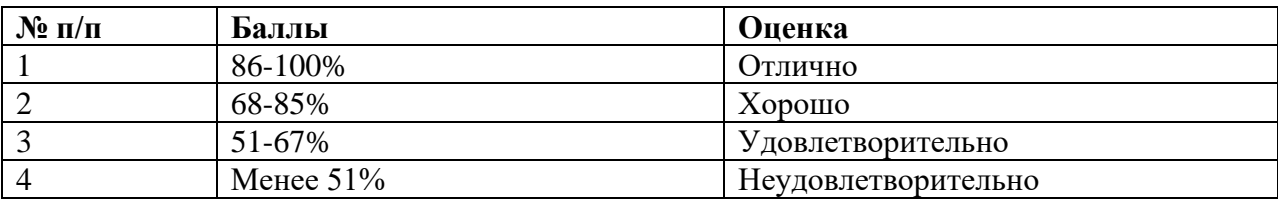

## Таблица соответствия балльно-рейтингового и отметочного контроля

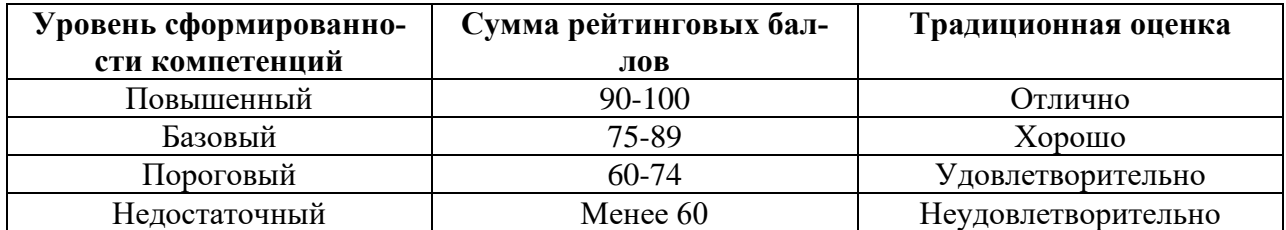

## Критерии оценки зачета

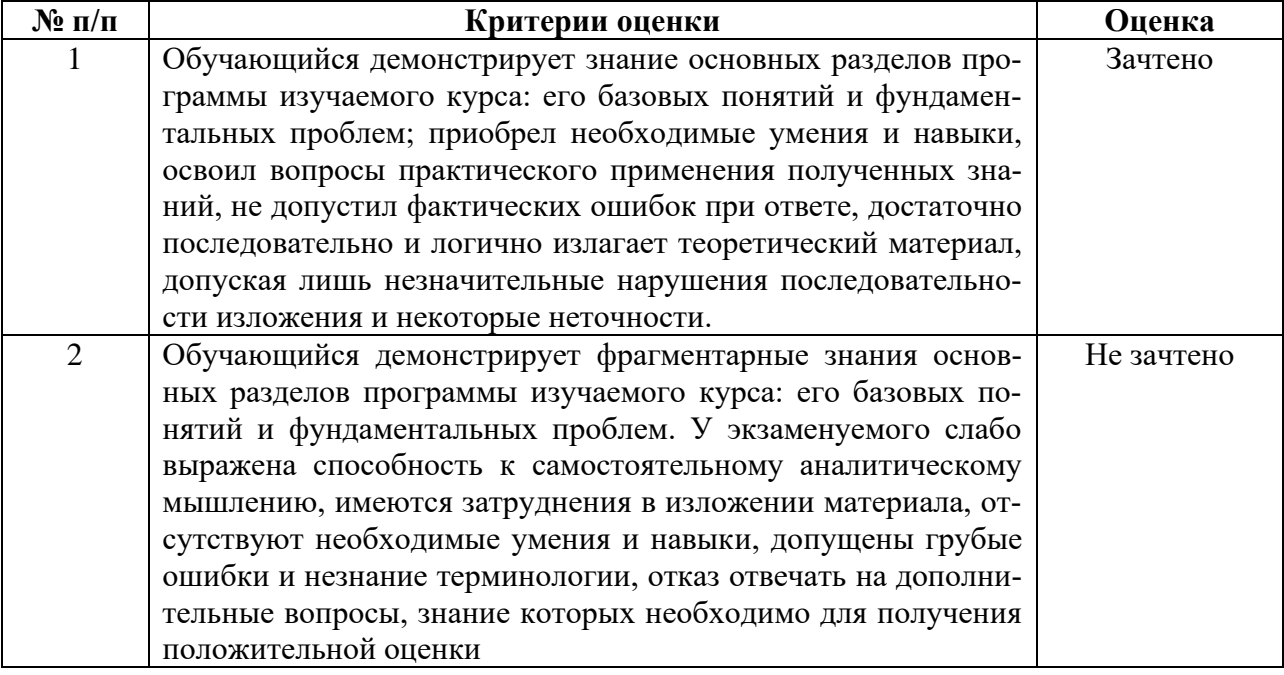

## 4. Контрольно-оценочные средства

## 4.1 Материалы оценочных средств для текущего контроля

## 4.1.1 Тестовые залания

#### 1. Информатика и программирование, это:

- равнозначные понятия
- непересекающиеся понятия
- умение пользоваться программным обеспечением
- неравнозначные понятия

## 2. Прикладная информатика объединяет:

- информатику, теорию машиностроения и теорию вероятности
- информатику, математику и физику
- информатику, вычислительную математику, искусственный интеллект
- информатику, вычислительную технику и автоматизацию
- 3. Основной задачей информатики не является:
	- систематизация приемов и методов работы с аппаратными средствами вычислительной техники
	- накопление и обработка информации с целью получения новых знаний
	- систематизация приемов и методов работы с программными средствами вычислительной техники
	- анализ и исследование физических параметров источников информации
- 4. Информация достоверна, если она:
- отражает истинное положение дел
- используется в современной системе обработки информации
- достаточна для принятия решений
- полезна

**5. Если числа в двоичной системе счисления имеют вид 111, и 111, то их сумма в десятичной системе счисления равна** 

**6. Чему равна последняя цифра суммы чисел 55(8) и 56(8) в восьмеричной системе счисления**

**7. Число 136 в двоичной системе счисления имеет вид** 

**8. Чему равно число 110011(2) в шестнадцатеричной системе счисления**

**9. Чему равна сумма чисел Е(16) и 6(8) представленная в двоичной системе счисления 10. Количество комбинаций, которое можно получить путем перестановки букв,** 

**входящих в слово «WORD», равно\_\_\_(перестановка)**

**11. Количество различных двузначных чисел, которые можно составить из цифр 1, 2, 3, 4 (все цифры в числе разные), равно \_\_\_ (размещение)**

**12. Количество различных способов выбора (порядок не имеет значения) 2-х томов из 12-томного собрания сочинений ЛН Толстого равно \_\_\_ (сочетание)**

**13. Сколько двоичных разрядов требуется для кодирования 20 различных состояний ...** 

#### **14. Информацией называется:**

- мера устранения неопределенности в отношении исхода некоторого события
- знаки, зафиксированные в определенной форме
- цифровые данные определенного формата, предназначенные для передачи
- зарегистрированные сигналы

## **15. Выбрать вариант, в котором единицы измерения информации расположены в порядке убывания:**

- гигабайт, мегабайт, килобайт
- килобайт, мегабайт, гигабайт
- мегабайт, гигабайт, килобайт
- килобайт, гигабайт, мегабайт

**16. Выберите вариант, в котором объемы памяти расположены в порядке возрастания:**

- 10 бит, 20 бит, 2 байта, 1 Кбайт, 1010 байт
- 10 бит, 2 байта, 20 бит, 1 Кбайт, 1010 байт
- 10 бит, 20 бит, 2 байта, 1010 байт, 1 Кбайт
- 10 бит, 2 байта, 20 бит, 1010 байт, 1 Кбайт

#### **17. При двоичном кодировании целых чисел со знаком, истинным высказыванием является:**

- дополнительный код целого числа может совпадать с его прямым кодом
- прямой код четного числа заканчивается на цифру 2
- термин «обратный код» является синонимом термина «дополнительный код»
- дополнительный код целого числа может содержать цифру 2
- **18. Для хранения в оперативной памяти символы преобразуются в:**
	- графические образы
	- числовые коды в шестнадцатеричной форме
	- числовые коды в десятичной системе счисления
	- числовые коды в двоичной системе счисления

#### **19. Системой кодирования символов, основанной на использовании 16-разрядного кодирования символов является:**

- $\bullet$  ISO
- ASCII
- Windows Vista
- UNICODE

## 20. Минимальным элементом растрового изображения является:

- ячейка
- люйм
- $\bullet$  pacrp
- пиксель

## 21. Развитие ЭВМ происходило:

- поколениями
- бессистемно
- сериями
- группами

#### 22. Какие из следующих высказываний являются истинными:

- появление второго поколения ЭВМ было обусловлено переходом от электронных ламп к транзисторам
- в ЭВМ первого поколения отсутствовало устройство управления
- в ЭВМ первого поколения отсутствовала оперативная память
- машины третьего поколения это семейства машин с единой архитектурой, те программно совместимые
- компьютер с процессором Intel Pentium III относится к четвертому поколению ЭВМ

#### 23. Персональные компьютеры относятся к:

- классу машин 2-го поколения
- особому классу машин
- классу машин 3-го поколения
- классу машин 4-го поколения

#### 24. Компьютеры, созданные для решения предельно сложных вычислительных за-

#### дач — это:

- суперкомпьютеры
- $\bullet$  серверы
- персональные компьютеры
- карманные персональные компьютеры

## 25. Совокупность ЭВМ и ее программного обеспечения называется:

- вычислительной системой
- построителем кода
- интегрированной системой
- встроенной системой

#### 26. Автоматизированная система функционирует:

- при участии человека
- полностью автоматически
- без участия человека
- без компьютерной поллержки

#### 27. На материнской плате размещается:

- блок питания
- системный блок
- жесткий диск (винчестер)
- $\bullet$  процессор

## 28. Пентральный процессор, оперативная память, устройства обмена информацией

 $-9T0$ 

- внутренняя часть вычислительной системы
- периферийная часть вычислительной системы
- интерфейсный блок
- внешняя часть вычислительной системы

#### 29. Один из физических каналов ввода/вывода компьютера — разъем называется:

- порталом
- каналом
- линией связи
- $\bullet$   $\pi$ <sub>O</sub> $\pi$ <sub>OM</sub>

#### 30. Процессор выполняет универсальные инструкции, которые называются:

- командами управления файлами
- хэшируюшими командами
- командами операционной системы
- машинными командами

#### 31. Функциями АЛУ является выполнение:

- декодирование команд процессора
- логических вычислений
- перемешение данных
- арифметических операций

#### 32. Устройство управления является составной частью:

- микропроцессора
- системной шины
- генератора тактовых импульсов
- основной памяти компьютера

#### 33. К основным характеристикам процессора относятся:

- тактовая частота и объем ОЗУ
- архитектура и модель микропроцессора
- число точек на дюйм
- емкость винчестера
- тактовая частота

#### 34. Разрядностью микропроцессора является:

- размер кэш-памяти
- ширина шины адреса микропроцессора
- физический объем регистров микропроцессора
- количество битов, обрабатываемых микропроцессором за один такт работы

## 35. Частота генератора тактовых импульсов измеряется в:

- $\bullet$  мегабитах
- мегабайтах
- мегапикселях
- мегагерцах

#### 36. Назначением шин компьютера является:

- устранение теплового излучения
- применение общего источника питания
- соединение между собой его элементов и устройств
- устранение излучения сигналов

## 37. Назначением контроллера системной шины является:

- управление работой памяти
- формирование сигналов управления
- управление периферийными устройствами
- управление работой микропроцессорной системы

#### 38. USB является:

• шиной подключения видеоаппаратуры

- интерфейсной шиной системного уровня
- шиной для цифровой акустики
- шиной для графических адаптеров

## 39. СОМ-порты компьютера обеспечивают:

- разграничение доступа пользователей к операционной системе
- увеличивают полосу пропускания
- синхронную передачу данных
- синхронную и асинхронную передачу данных

#### 40. Кодовая шина данных является составной частью:

- генератора тактовых импульсов
- системной шины
- микропроцессора
- общей шины

## 41. Внешняя память компьютера предназначена:

- для кратковременного хранения обрабатываемой в данный момент информации
- для долговременного хранения данных и программ
- для долговременного хранения только программ, но не данных
- для долговременного хранения только данных, но не программ

## 42. Внутренняя память процессора организована при помощи:

- регистров
- кластеров
- файлов
- $\bullet$  портов

#### 43. ПЗУ является:

- оперативной памятью с произвольным доступом
- энергонезависимой памятью
- динамической памятью
- энергозависимой памятью

## 44. Истинным высказыванием является:

- содержимое ОЗУ сохраняется после выключения компьютера
- ПЗУ относится к внешней памяти компьютера
- центральный процессор компьютера имеет прямую связь с накопителем на компактлисках
- ОЗУ является энергозависимой памятью компьютера

#### 45. Кэш-память используется для:

- хранения программы начальной загрузки
- копирования дисков
- хранения файлов
- хранения часто используемых команд и данных

#### 46. Кэш-память компьютеров:

- улучшает помехоустойчивость
- повышает быстродействие компьютеров
- замедляет обслуживание компьютера
- значительно увеличивает емкость оперативной памяти

## 47. Какой вид памяти имеет механические части и поэтому работает достаточно

## медленно:

- внутренняя
- внешняя
- постоянная (ПЗУ)
- оперативная  $(O3V)$

#### **48. Дисковая память является:**

- памятью прямого доступа
- памятью произвольного доступа
- памятью последовательного доступа
- динамической памятью

#### **49. Принцип записи данных на винчестер заключается:**

- в просвечивании лазером поверхности диска
- намагничивании поверхности диска
- прожигании рабочего слоя диска лазером
- ядерно-магнитном резонансе рабочего слоя диска

#### **50. Компакт-диск — это:**

- магнитный диск с высокой плотностью записи информации
- сменный магнитный диск малого размера
- оптический диск, информация с которого считывается лазерным лучом
- диск после выполнения операции сжатия информации

#### **51. Устройством для резервного копирования больших объемов информации явля-**

**ется:**

- плоттер
- сканер
- стример
- джойстик

#### **52. Мышь может быть:**

- оптической
- жидкокристаллической
- оптоволоконной
- матричной

#### **53. Монитор компьютера, работающий на основе прикосновений пальцами:**

- снимает показания о температуре пользователя
- увеличивает пропускную способность сигнала
- использует биометрический ввод
- имеет сенсорный экран

#### **54. Принтеры классифицируют по типу:**

- механизма считывания изображения
- механизма выполнения печати
- способа подключения
- алгоритма формирования изображения

#### **55. Разрешение принтера — это:**

- число листов, которые принтер печатает за минуту
- число цветов, используемых для печати
- максимальный размер печатного листа
- число точек, которое способен напечатать принтер на одном дюйме

#### **56. Операционная система — это:**

- комплекс программ, обеспечивающих управление работой всех аппаратных устройств и доступ пользователя к ним
- совокупность программ, используемых для работы с документами
- совокупность основных устройств компьютера
- система программирования на языке низкого уровня.

#### **57.Колонтитул может содержать:**

- любой текст
- дату создания документа
- название документа
- Ф.И.О. автора документа

## **58.Какое расширение имени имеют файлы электронной таблицы:**

- xls
- exe
- ari
- bak

## **59.Ячейки диапазона могут быть:**

- смежными и несмежными
- различными для разных версий MS Excel
- только несмежными
- только смежными

## **60.Диапазон ячеек в MS Excel задается:**

- указанием строки и столбца, на пересечении которых находится блок ячеек:
- указанием адресов первой и последней ячейки строки диапазона:
- нажатием на кнопку, соответствующую блоку ячеек и указаниям размеров блока

## • указанием адресов первой и последней ячейки блока ячеек

## **61.Выделен диапазон ячеек A13:D31. Диапазон содержит:**

- $76$  ячеек
- $54$  ячейки
- $\bullet$  124 ячейки
- $57$  ячеек

## **62.В MS Power Point режим сортировщика слайдов предназначен для:**

- просмотра слайдов в полноэкранном режиме
- редактирования содержания слайдов
- просмотра гиперссылок презентации
- корректировки последовательности слайдов

## **63.Для перехода к слайду с заданным номером в MS PowerPoint в режиме показа слайдов необходимо нажать клавиши:**

- одновременно номер и клавишу F2
- одновременно номер и клавишу Tab
- одновременно номер и клавишу F5
- номер слайда, затем клавишу Enter

## **64.СУБД предназначена для:**

- использования единого программного обеспечения для обработки данных
- организации низкоуровневого программирования
- коммерческого использования данных, хранящихся в памяти системы
- централизованного управления БД в интересах всех работающих в этой системе

## **65.В классификации типов СУБД отсутствуют:**

- модемные
- реляционные
- иерархические
- сетевые

## **66.Основными объектами СУБД являются:**

- таблица, форма, запрос, отчет
- ключ, поле, точность, безопасность
- запись, файл, структура, модель
- отношение, нормальная форма, запись

## **67.Множество компьютеров, связанных каналами передачи информации и находящиеся в пределах одного здания, называется:**

- региональной компьютерной сетью
- информационной системой с гиперсвязью
- глобальной компьютерной сетью
- локальной компьютерной сетью

#### 68. Топология сети определяется:

- способом соелинения узлов сети каналами (кабелями) связи
- структурой программного обеспечения
- конфигурацией аппаратного обеспечения
- способом взаимодействия компьютеров

#### 69. Сервер сети — это компьютер:

- предоставляющий доступ к ресурсам
- с наибольшим объемом памяти
- предоставляющий доступ к клавиатуре и монитору
- с наибольшей частотой процессора

## 70. Укажите правильно записанный IP-адрес в компьютерной сети:

- $-10.172.122.26$
- $\bullet$  www.50.50.10
- $\bullet$  193.264.255.10
- $\bullet$  192.154.144.270
- $\bullet$  www. alfa 193. com

## 4.2 Материалы оценочных средств для рубежного контроля 4.2.1 Вопросы собеседования

- 1. MS Word. Режимы просмотра документа.
- 2. MS Word. Приёмы работы с текстом.
- 3. MS Word. Создание нового документа. Ввод текста в документ.
- 4. MS Word. Копирование и перемещение текста
- 5. Форматирование текста документа в MS Word.
- 6. MS Word. Задание параметров шрифта.
- 7. MS Word. Задание параметров абзаца.
- 8. MS Word. Формат по образцу. Работа со списками.
- 9. MS Word. Колонтитулы. Нумерация страниц.
- 10. MS Word. Сноски. Многоколончатый текст.
- 11. MS Word. Обрамление страницы. Фон и границы.
- 12. MS Word. Предварительный просмотр документа. Печать документа.
- 13. Основы работы в MS Excel. Автоматизация ввода данных.
- 14. Объекты табличного процессора Excel.
- 15. MS Excel. Понятие ссылки. Виды ссылок.
- 16. MS Excel. Ввод и редактирование данных.
- 17. Работа со списками. Сортировка, фильтрация данных в MS Excel.
- 18. MS Excel. Выделение различных диапазонов ячеек.
- 19. MS Excel. Вставка строк, столбцов, ячеек и их удаление.
- 20. MS Excel. Изменение ширины столбца, высоты строки.
- 21. MS Excel. Скрытие и отображение листов, строк и столбцов.
- 22. Диаграммы в Excel. Редактирование диаграмм
- 23. Объекты диаграмм в Excel и их свойства.
- 24. Диаграммы в Excel. Форматирование диаграмм.
- 25. MS Access. Объекты базы данных.
- 26. MS Access. Проектрирование базы данных.
- 27. MS Access. Типы данных и их представление.
- 28. MS Access. Создание и изменение таблиц.
- 29. MS Access. Основные операции с данными.
- 30. MS Access. Типы и основы работы с запросами.
- 31. MS Access. Назначение, режимы и структура отчетов.

#### **4.3 Материалы оценочных средств для промежуточной аттестации - зачета**

- 1. Предмет и задачи информатики.
- 2. Истоки и предпосылки информатики.
- 3. Информация и формы ее представления.
- 4. Свойства информации.
- 5. Понятие количества информации.
- 6. Представление информации в компьютере.
- 7. История развития средств вычислительной техники.
- 8. Понятие архитектуры и структуры персонального компьютера.
- 9. Структура персонального компьютера (ПК).
- 10. Функциональные характеристики ПК.
- 11. Запоминающие устройства ПК. Основная память.
- 12. Запоминающие устройства ПК. Внешняя память.
- 13. Программная конфигурация вычислительной системы.
- 14. Классификация служебных программ.
- 15. Классификация прикладных программ.
- 16. Общие сведения об операционных системах.
- 17. Базовые функции операционных систем.
- 18. Понятие и элементы пользовательского интерфейса операционной системы Windows.
- 19. Файловая система Windows.
- 20. ОS Windows. Операции с файлами и папками.
- 21. Понятие информационной безопасности.
- 22. Основные составляющие информационной безопасности.
- 23. Топология вычислительной сети.
- 24. MS PowerPoint. Создание базовой презентации.
- 25. Основные возможности PowerPoint.
- 26. Создание и редактирование таблиц, вычисления в таблицах MS Word.
- 27. Применение редактора формул и построение диаграмм в MS Word.
- 28. Работа с графическими объектами в MS Word.
- 29. Классификация антивирусных программ.

## **5. Методические материалы**

## **5.1 Темы рефератов, докладов, сообщений**

1. Представление об информационном обществе.

2. Роль информатизации в развитии общества. Проблемы и возможные пути их решения.

3. Появление и развитие информатики. Предмет, задачи курса информатики, связь с другими учебными дисциплинами.

4. Понятие информации, ее классификация.

5. Меры и единицы количества и объема информации, ее свойства.

6. Этапы развития вычислительных средств.

7. Общие сведения об ЭВМ. Назначение и области применения и классификация ЭВМ.

8. Архитектура ЭВМ. Состав, назначение и взаимодействие основных устройств персонального компьютера.

9. Запоминающие устройства. Назначение, классификация, виды их основные характеристики.

10.Внешние запоминающие устройства. Назначение, классификация и основные характеристики.

11.Принтеры. Назначение, типы, принципы работы, основные характеристики.

12.Плоттеры (графопостроители). Сканеры. Назначение, типы, принципы работы, основные характеристики.

13.Манипулятор «мышь», джойстик и др. Графические планшеты. Цифровые фотокамеры. Назначение, основные характеристики.

14.Понятия о программном обеспечении ЭВМ. Состав, назначение, краткая характеристика отдельных видов программного обеспечения.

15.Состав и функции системного программного обеспечения.

16.Состав и функции прикладного программного обеспечения.

17.Сервисное программное обеспечение: назначение, виды, возможности.

18.Программные оболочки, файловые менеджеры. Общая характеристика, назначение интерфейс и функциональные возможности.

19.Организация работы с файловой системой. Понятие файла, каталога (Папки), атрибуты, общепринятые типы файлов. Маски (шаблоны). Примеры.

20.Предпосылки возникновения операционной системы MS Windows. Основные понятия, элементы пользовательского интерфейса.

21.Справочная система (справка и поддержка) в MS Windows. Стандартные программы. Назначение, основные возможности.

22.Эволюция и классификация языков программирования. Специализированные языки.

23.Общие сведения о PowerPoint – программе создания презентаций: интерфейс, запуск, режимы работы.

24.Технологии обработки графической информации. Векторная и растровая графика. Форматы графических файлов. Цветовые модели. Графические редакторы.

25.Компьютерные сети. Классификация компьютерных сетей.

26.Топология вычислительной сети

27.Понятие информационной безопасности. Основные составляющие.

28.Методы защиты информации

29.Общие сведения о компьютерных вирусах: их виды и классификация.

30.Пути проникновения вирусов в компьютер. Признаки проявления вирусов. Профилактика вирусов.

31.Антивирусные средства: типы и общая характеристика.

## **6. Список источников**

## **Основные источники**

1. Горев, А. Э. Информационные технологии в профессиональной деятельности (автомобильный транспорт) : учебник для СПО / А. Э. Горев. - 2-е изд., перераб. и доп. - М. : Юрайт, 2020. - 289 с. - (Профессиональное образование). - ISBN 978-5-534-11019-7

## Дополнительные источники

1. : ИНФРА-М, 2021. — 384 с. — (Среднее профессиональное образование). - ISBN 978-5-8199-0775-7. - Текст : электронный. - URL: <https://znanium.com/catalog/product/1583669>

## **Дополнительные источники**

1. Федеральный закон от 27.07.2006 N 149-ФЗ (действующая редакция) "Об информации, информационных технологиях и о защите информации"

2. Федеральный закон от 27.07.2006 N 152-ФЗ (действующая редакция) «О персональных данных»

3. Гагарина, Л. Г. Технические средства информатизации : учебное пособие / Л.Г. Гагарина, Ф.С. Золотухин. — 2-е изд., перераб. и доп. — Москва : ИНФРА-М, 2021. — 260 с. — (Среднее профессиональное образование). — DOI 10.12737/1083293. - ISBN 978- 5-16-016140-2. - Текст : электронный. - URL: https://znanium.com/catalog/product/1083293

4. Гвоздева, В. А. Информатика, автоматизированные информационные технологии и системы : учебник / В.А. Гвоздева. — Москва : ФОРУМ : ИНФРА-М, 2023. — 542 с. — (Среднее профессиональное образование). - ISBN 978-5-8199-0856-3. - Текст : электронный. - URL: https://znanium.com/catalog/product/1922266

5. Логунова, О. С. Информатика. Курс лекций : учебник для СПО / О. С. Логунова. — 2-е изд., стер. — Санкт-Петербург : Лань, 2022. — 148 с. — ISBN 978-5-507-44824-1. — Текст : электронный // Лань : электронно-библиотечная система. — URL: <https://e.lanbook.com/book/247580>

6. Колдаев, В. Д. Сборник задач и упражнений по информатике : учебное пособие / В. Д. Колдаев ; под ред. проф. Л. Г. Гагариной. — Москва : ФОРУМ : ИНФРА-М, 2022. — 255 с. — (Среднее профессиональное образование). - Текст : электронный. - URL: <https://znanium.com/catalog/product/1841781>

7. Коломейченко, А. С. Информационные технологии : учебное пособие для СПО / А. С. Коломейченко, Н. В. Польшакова, О. В. Чеха. — 2-е изд., перераб. — Санкт-Петербург : Лань, 2021. — 212 с. — ISBN 978-5-8114-7565-0. — Текст : электронный // Лань: электронно-библиотечная система. — URL:<https://e.lanbook.com/book/177031>

8. Партыка, Т. Л. Информационная безопасность : учебное пособие / Т.Л. Партыка, И.И. Попов. — 5-е изд., перераб. и доп. — Москва : ФОРУМ : ИНФРА-М, 2021. — 432 с. — (Среднее профессиональное образование). - ISBN 978-5-00091-473-1. - Текст : электронный. - URL: https://znanium.com/catalog/product/1189328

9. Сычев, Ю. Н. Защита информации и информационная безопасность : учебное пособие / Ю.Н. Сычев. — Москва : ИНФРА-М, 2023. — 201 с. — (Среднее профессиональное образование). - ISBN 978-5-16-016583-7. - Текст : электронный. - URL: https://znanium.com/catalog/product/1898839

10. Шишов, О. В. Современные технологии и технические средства информатизации : учебник / О.В. Шишов. — Москва : ИНФРА-М, 2022. — 462 с. + Доп. материалы [Электронный ресурс]. — (Среднее профессиональное образование). - ISBN 978-5-16-017112-8. - Текст : электронный. - URL: https://znanium.com/catalog/product/1764799

11. Официальный интернет-портал правовой информации (государственная система правовой информации) –  $\frac{http://www.pravo.gov.ru}{http://www.pravo.gov.ru}$  $\frac{http://www.pravo.gov.ru}{http://www.pravo.gov.ru}$  $\frac{http://www.pravo.gov.ru}{http://www.pravo.gov.ru}$ 

12. Справочная правовая система «Гарант» – [www.garant.ru](http://www.garant.ru/)

13. Справочная правовая система «Консультант Плюс» – [www.consultant.ru](http://www.consultant.ru/)

14. Справочная правовая система «Кодекс» – [www.kodeks.ru](http://www.kodeks.ru/)

15. Информационный портал Министерства образования и науки Российской Федерации – <http://минобрнауки.рф/>

16. Информационный портал Федеральной службы по надзору в сфере образования и науки (Рособрнадзор) – <http://obrnadzor.gov.ru/>

17. Информационный ресурс «Образование России» – <http://ru.education.mon.gov.ru/>

18. Портал ФГБУ Федерального центра образовательного законодательства – <http://www.lexed.ru/>

19. Портал Федерального центра информационно-образовательных ресурсов – <http://fcior.edu.ru/>

20. Информационный ресурс «Единая коллекция цифровых образовательных ресурсов» – <http://school-collection.edu.ru/>

21. База данных ScienceDirect содержит более 1500 журналов издательства Elsevier, среди них издания по информатике - <https://www.sciencedirect.com/#open-access>

22. ЭБС «ZNANIUM.COM» – Режим доступа: [http://znanium.com](http://znanium.com/)

23. Электронно-библиотечная система издательства «Лань» – Режим доступа: <http://e.lanbook.com/books>

24. Работа в Excel с формулами и таблицами данных [https://exceltable.com](https://exceltable.com/)